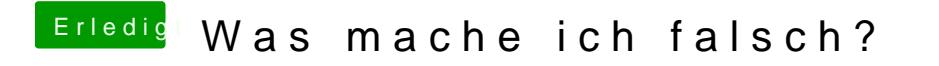

Beitrag von marcus71 vom 26. Januar 2016, 22:23

Vielleicht fünf bis acht Minuten....